# Abilità Informatiche

#### Luigi Catuogno

**[luigi.catuogno@uniparthenope.it]**

*Corso di Laurea in Economia e Commercio - Anno Accademico 2022-23*

#### 1

# Libro di testo

[IdB]

Dennis P. Curtin, Kim Foley, Kunal Sen, Cathleen Morin Informatica di base

VII edizione (2016), MacGraw Hill Education ISBN: 978-88-386-1537-5

Altro materiale di utile consultazione [Sli] Slides, appunti e altro materiale distribuito dal docente [Misc] Altra fonte diversamente specificata di volta in volta

## Basi di dati

Parte 1 - generalità

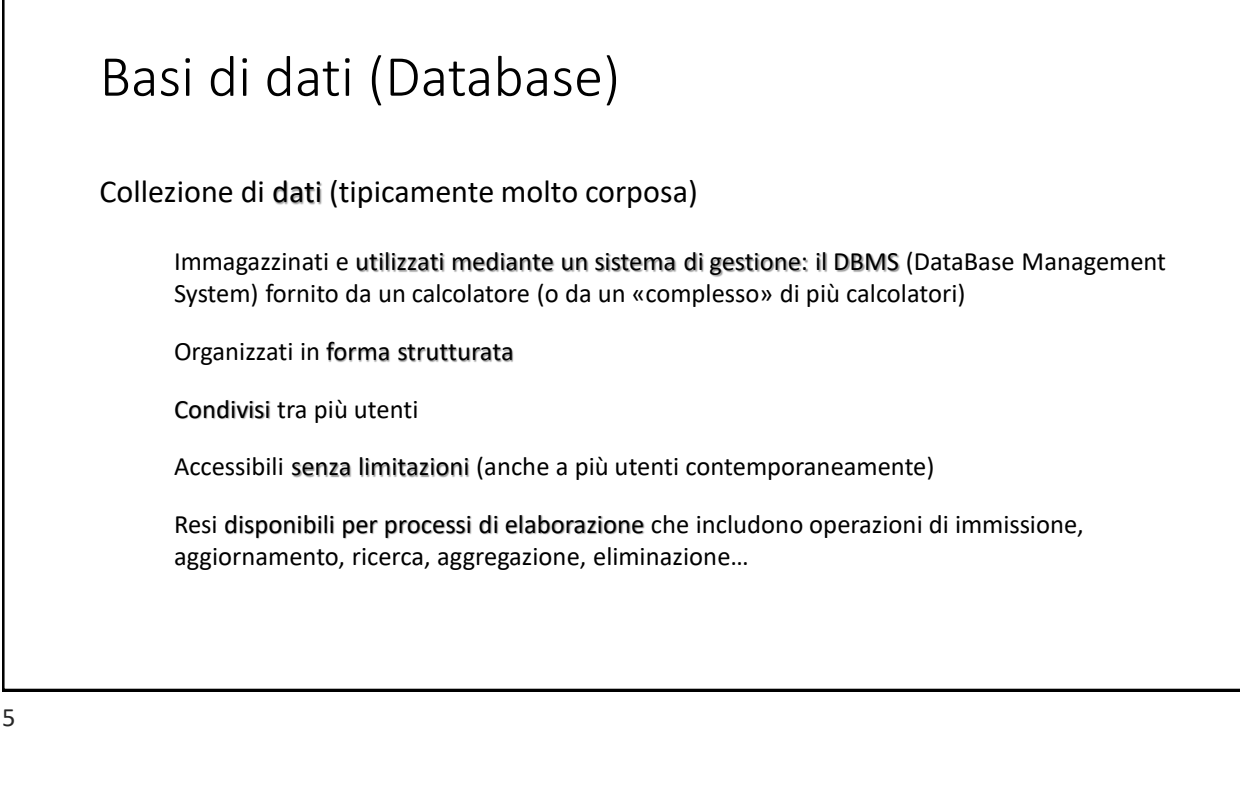

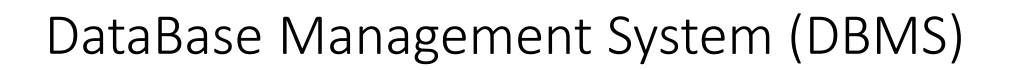

Un DBMS è un *Sistema Informativo* specializzato nella gestione di collezioni di dati:

- Grandi e persistenti
- Condivise

Garantendo:

- Affidabilità
- Privatezza
- Efficienza ed efficacia

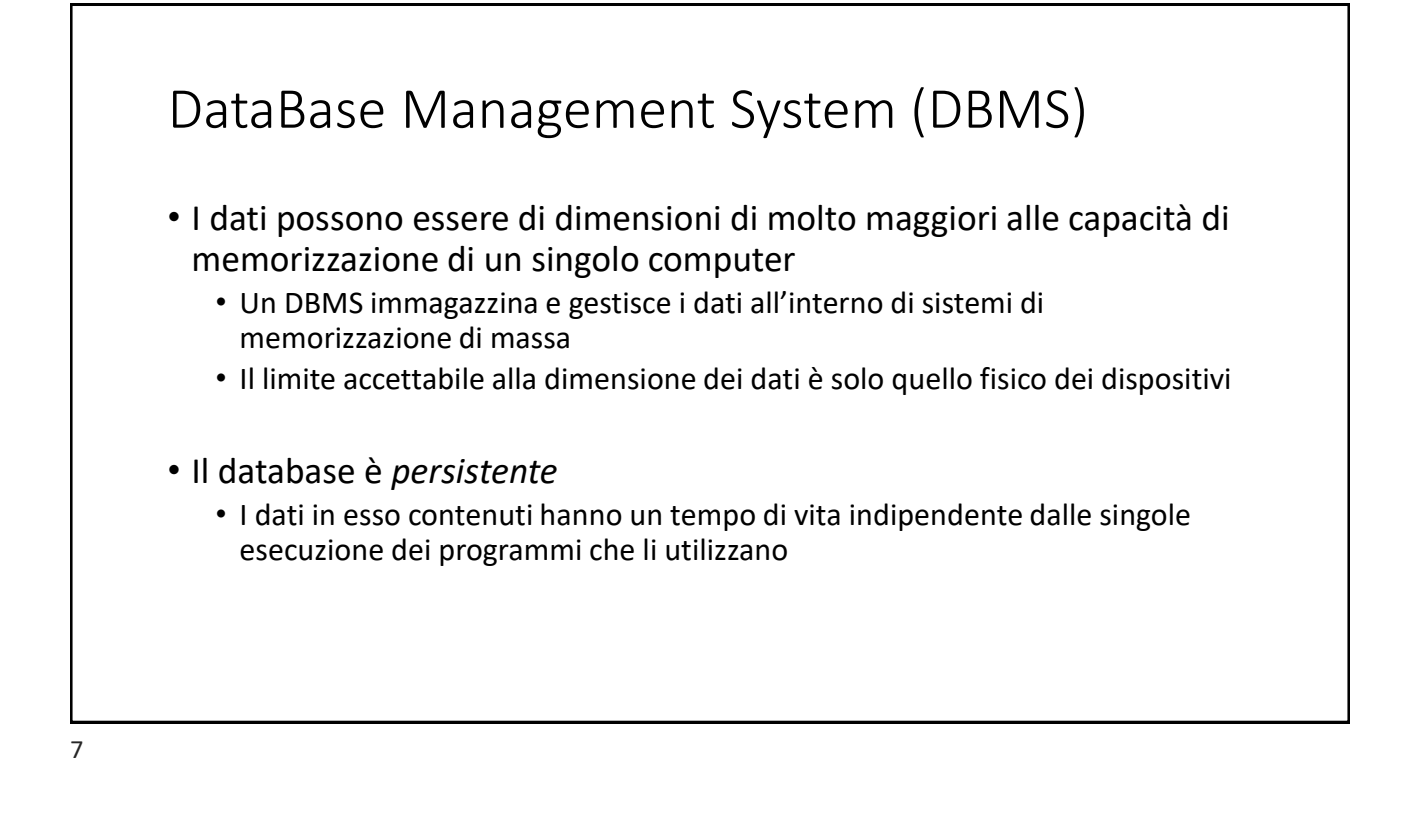

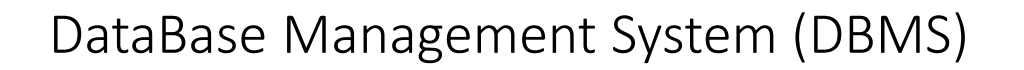

Un DBMS è concepito per permettere l'accesso ai dati che custodisce a più entità (applicazioni o utenti) anche simultaneamente

- Riduzione della ridondanza (= più copie degli stessi dati)
- Prevenzione dell'eventualità di *inconsistenza* tra le diverse copie degli stessi dati

*Si ha inconsistenza di dati quando in un certo momento esistono due o più versioni di uno stesso dato che non presentano lo stesso livello di aggiornamento.*

*Questo si verifica quando un programma accede e aggiorna solo la propria copia di un dato, lasciando inalterate le altre copie dello stesso.*

# Un DBMS è progettato per garantire la massima affidabilità: • Accessibilità/disponibilità continua dei dati • Integrità dei dati rispetto a possibili malfunzionamenti HW e SW DataBase Management System (DBMS) *Presenta meccanismi sofisticati di backup/recovery con i quali è possibile recuperare dati persi a seguito di guasti hw/sw del sistema*

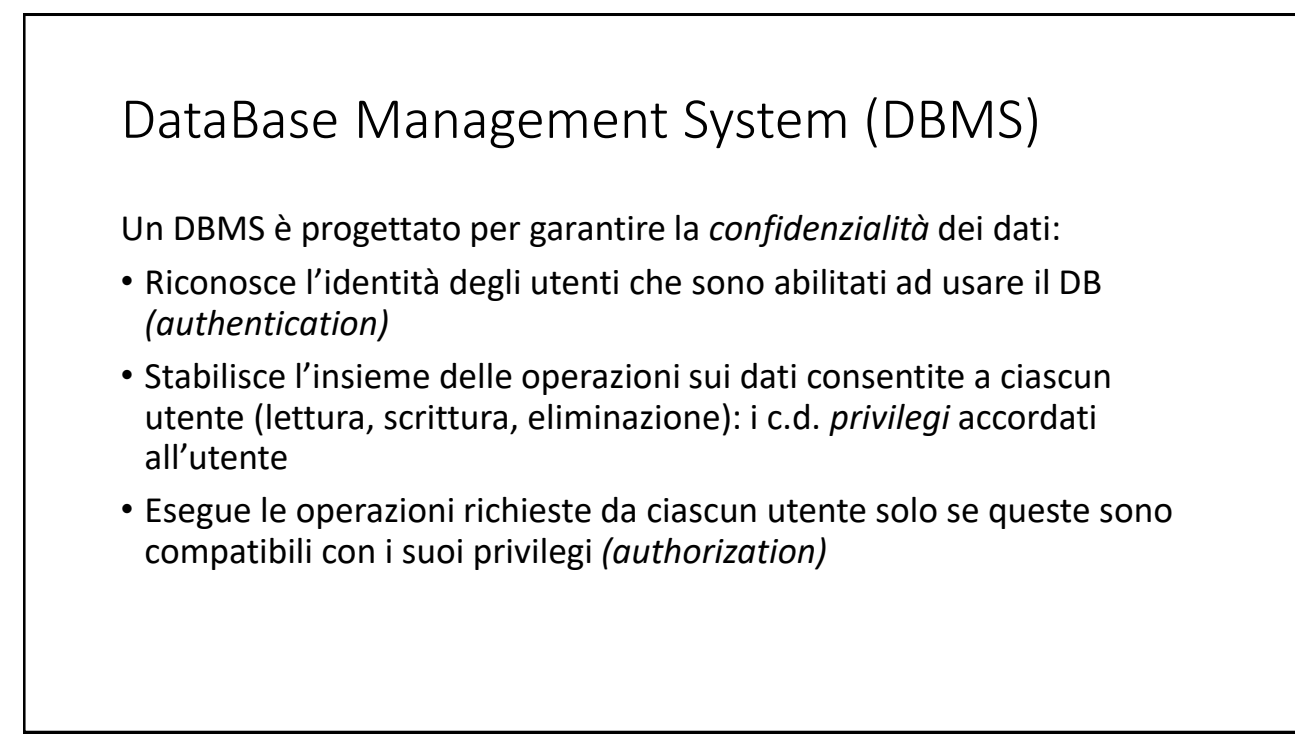

### Il DBMS usa efficientemente le risorse disponibili • svolge tutte le operazioni utilizzando un insieme di risorse di spazio (memoria principale e secondaria) e di tempo (di esecuzione e di risposta) che sia accettabile per gli utenti • rende produttive le attività degli utilizzatori, offrendo servizi e funzionalità articolate, potenti e flessibili • mette a disposizione un insieme di strumenti software che rendono veloce l'accesso ai dati DataBase Management System (DBMS)

11

#### Basi di dati *(o Database)* I dati sono organizzati in **tabelle matricola cognome nome data di nascita** 276549 Gargiulo Pasquale 25/11/1991 489270 Esposito Gennaro 23/04/1992 … … *e.g. una tabella con informazioni su una popolazione di studenti* **TABLE studenti** ogni tabella memorizza (in righe e colonne) informazioni su un insieme di "oggetti" che hanno identica struttura (es. un insieme di studenti, di libri, di film, di CD, …)

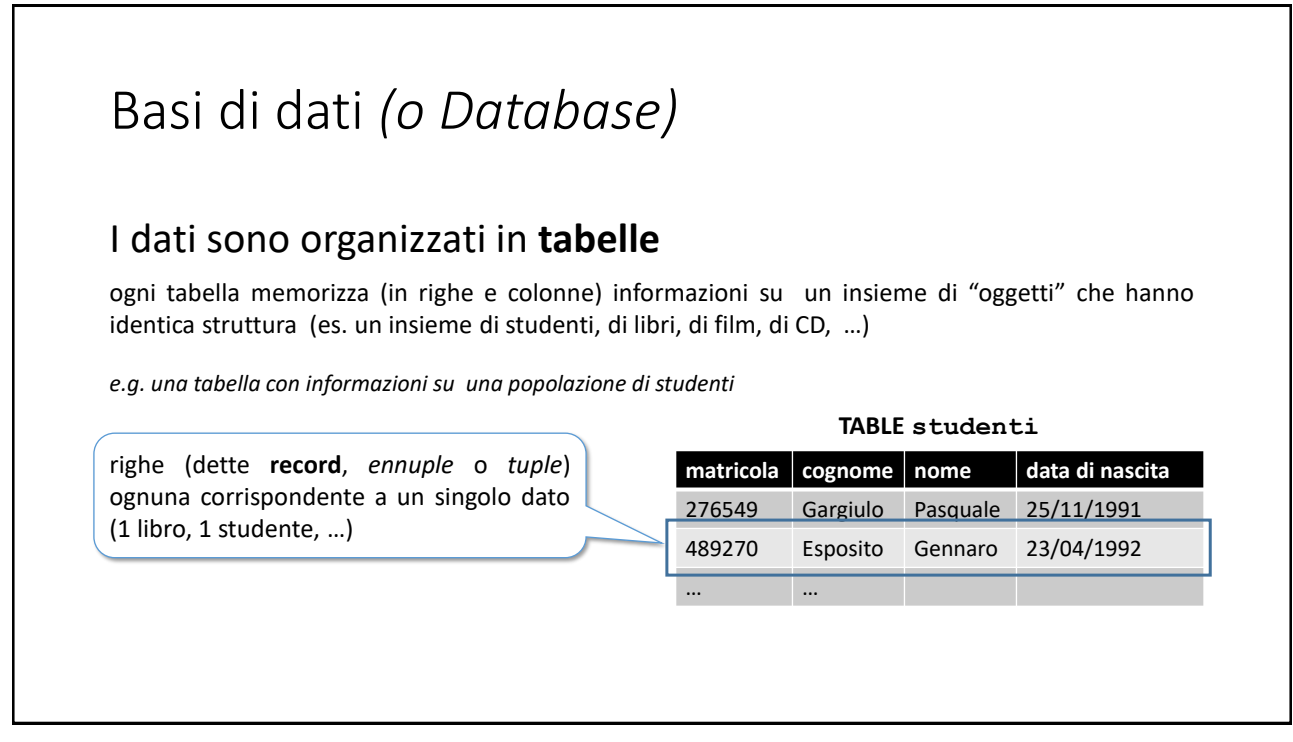

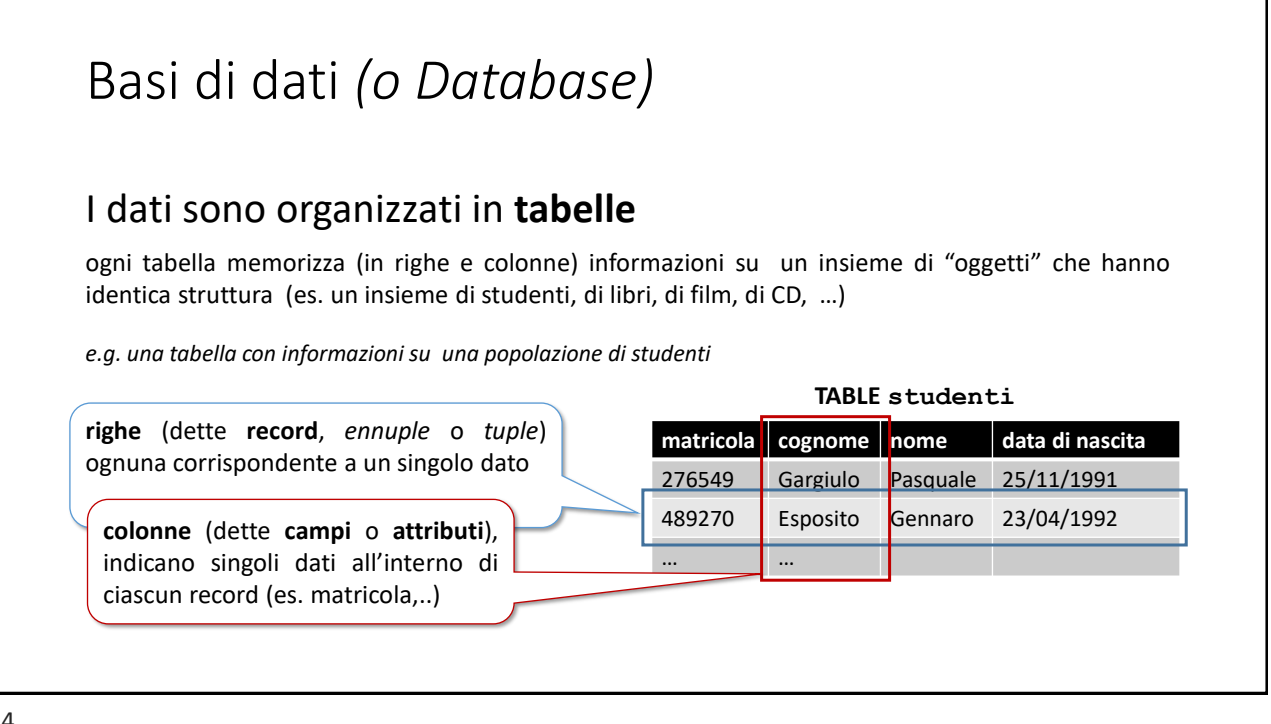

#### Basi di dati *(o Database)*

Creazione di un database:

- **Costruire le tabelle** che lo compongono.
- **Stabilire proprietà di validità** delle tabelle (chiavi, vincoli di integrità), per evitare l'inserimento di dati palesemente sbagliati
- Creare gli **strumenti di lavoro**:
	- Interrogazioni o *Queries*
	- Maschere
	- Report

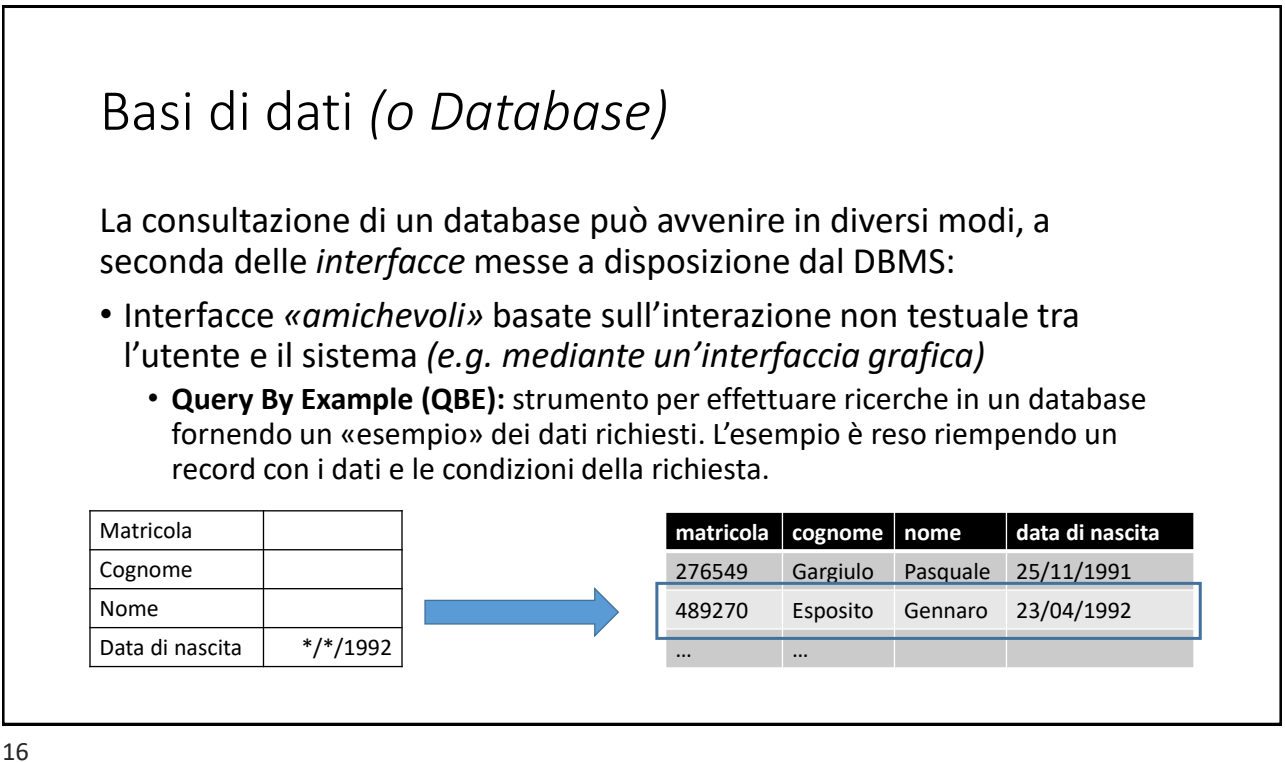

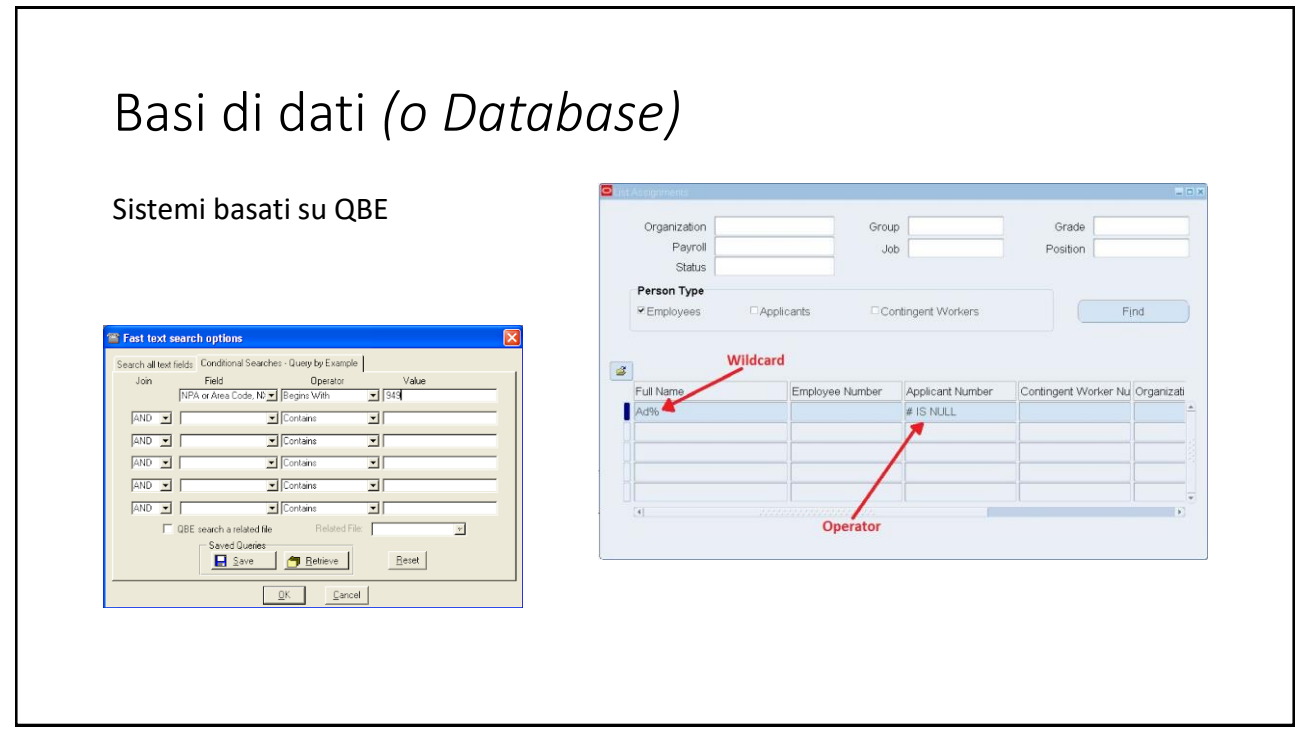

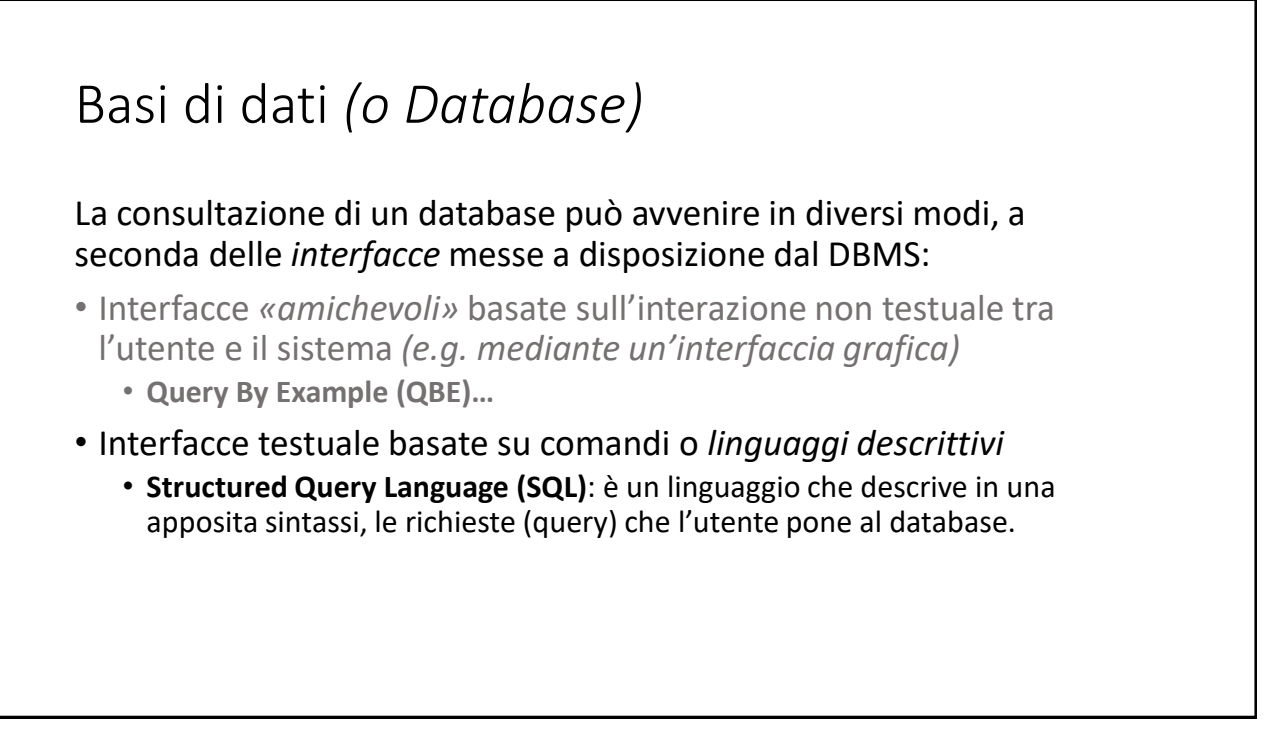

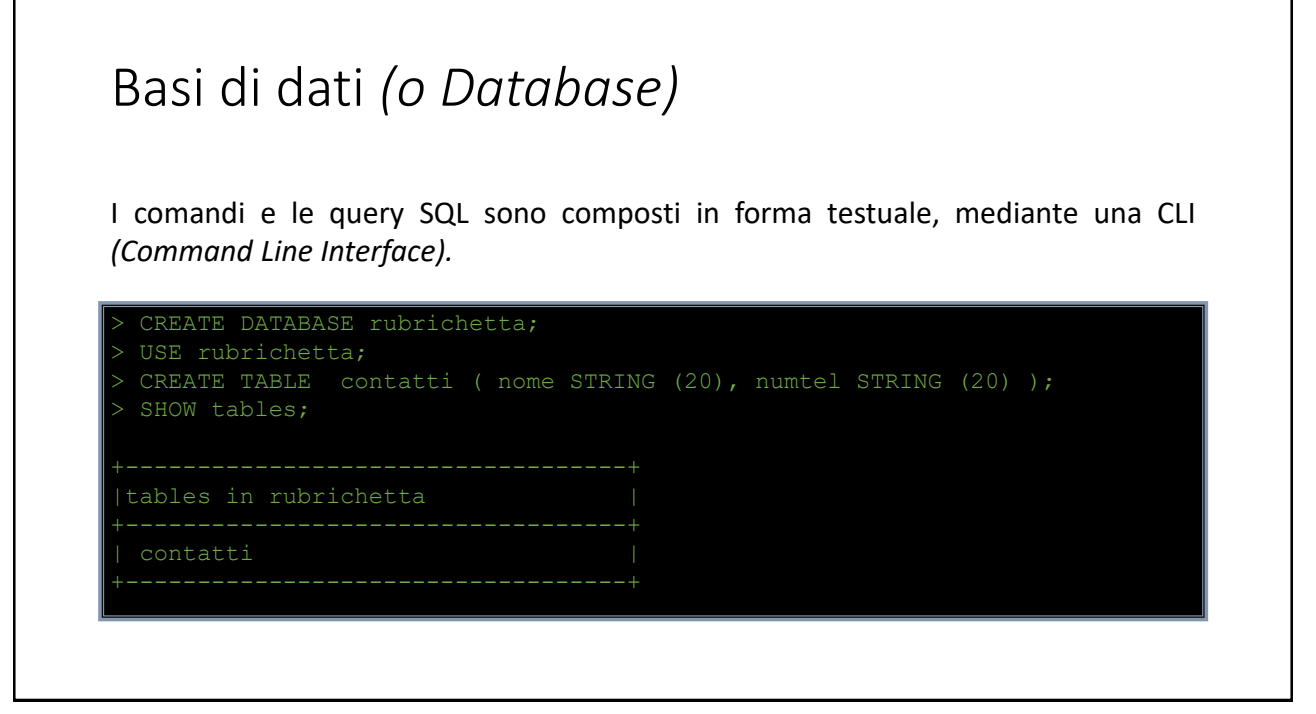

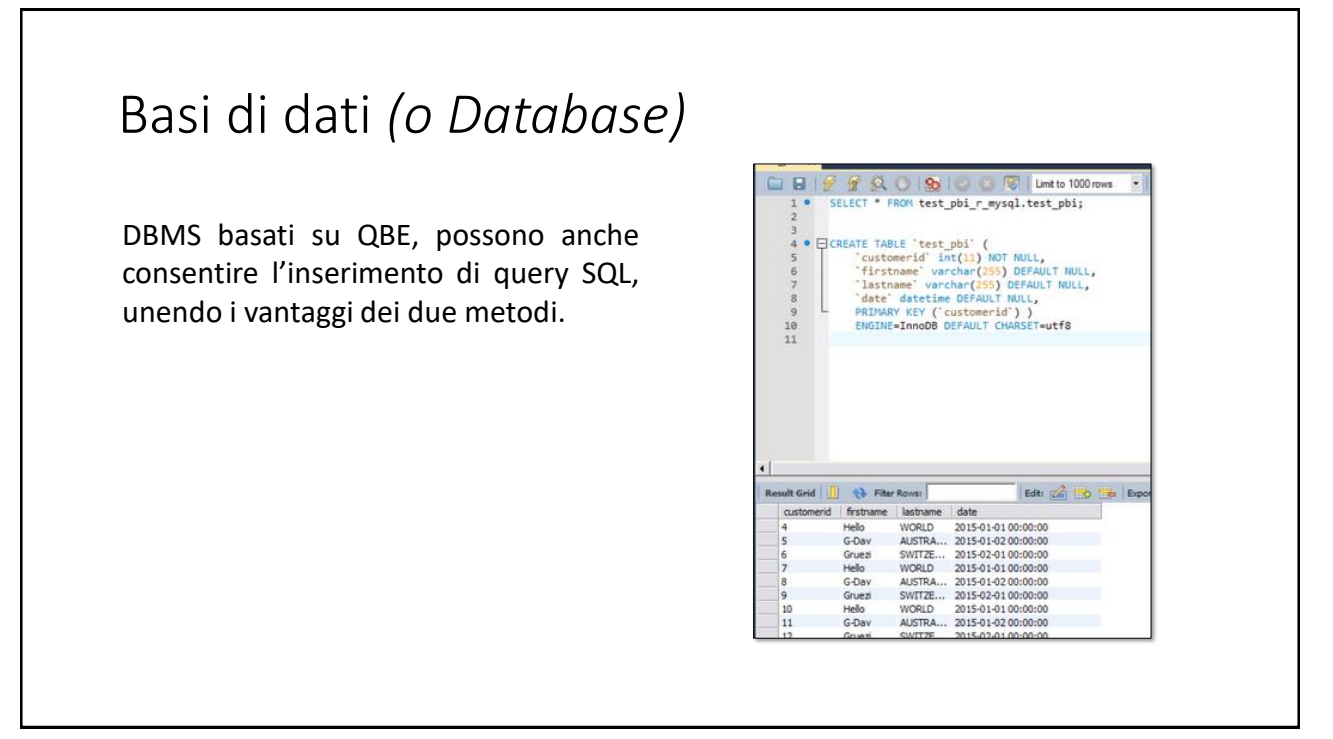

### Basi di dati *(o Database)*

I comandi SQL permettono di :

**Gestire l'intero ciclo di vita di un database:**  *Creazione/rimozione DB, creazione rimozione tabelle, …* 

**Immettere/rimuovere dati nel database:**  *Inserimento, modifica e cancellazione di record in una o più tabelle*

**Effettuare ricerche in una o più tabelle :**  *Ricerca di insiemi di record che soddisfano i criteri della query Aggregazione di dati contenuti in più tabelle Effettuare calcoli sui dati trovati*

21

Creazione di un database con *SQLiteStudio*

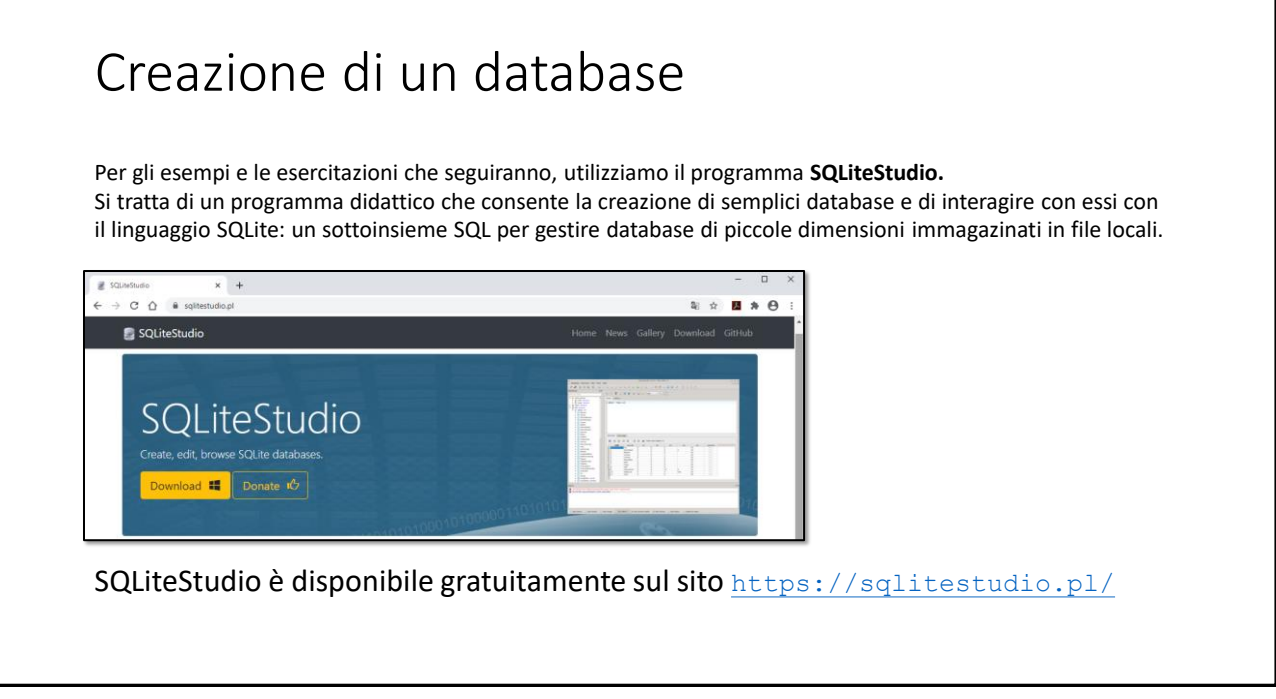

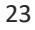

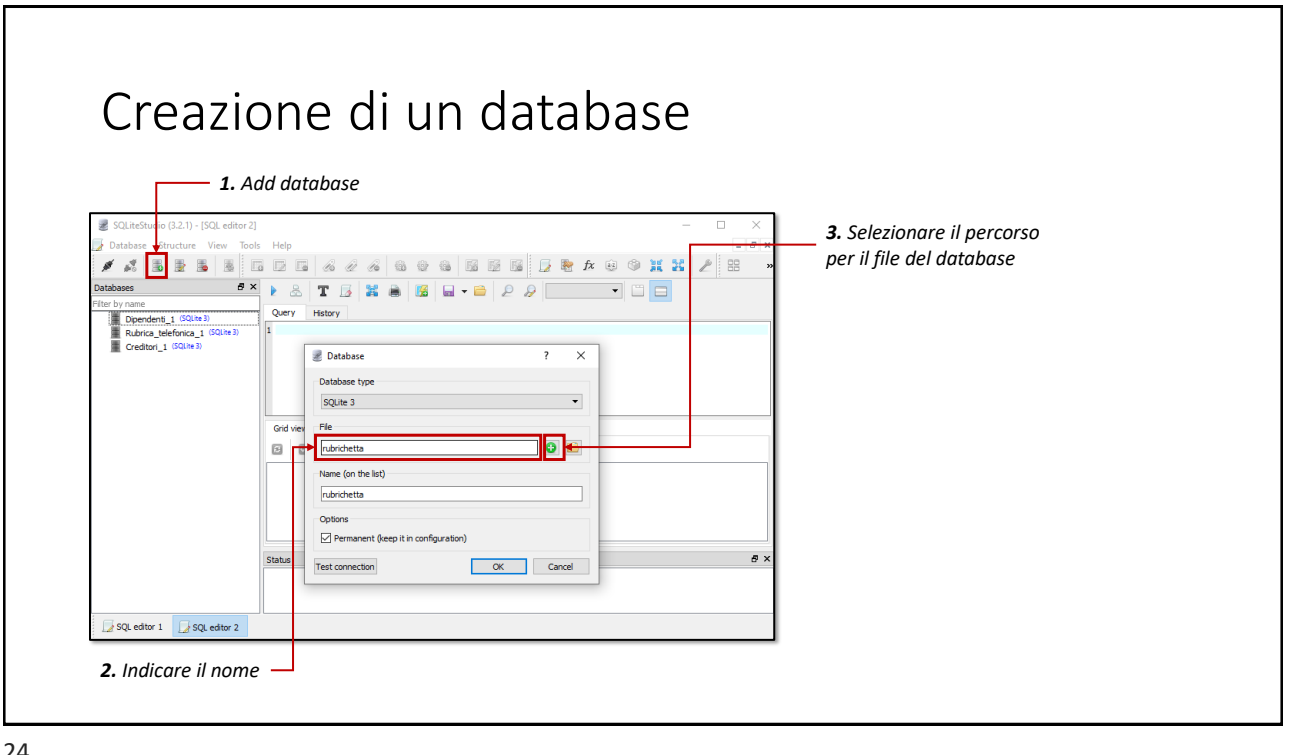

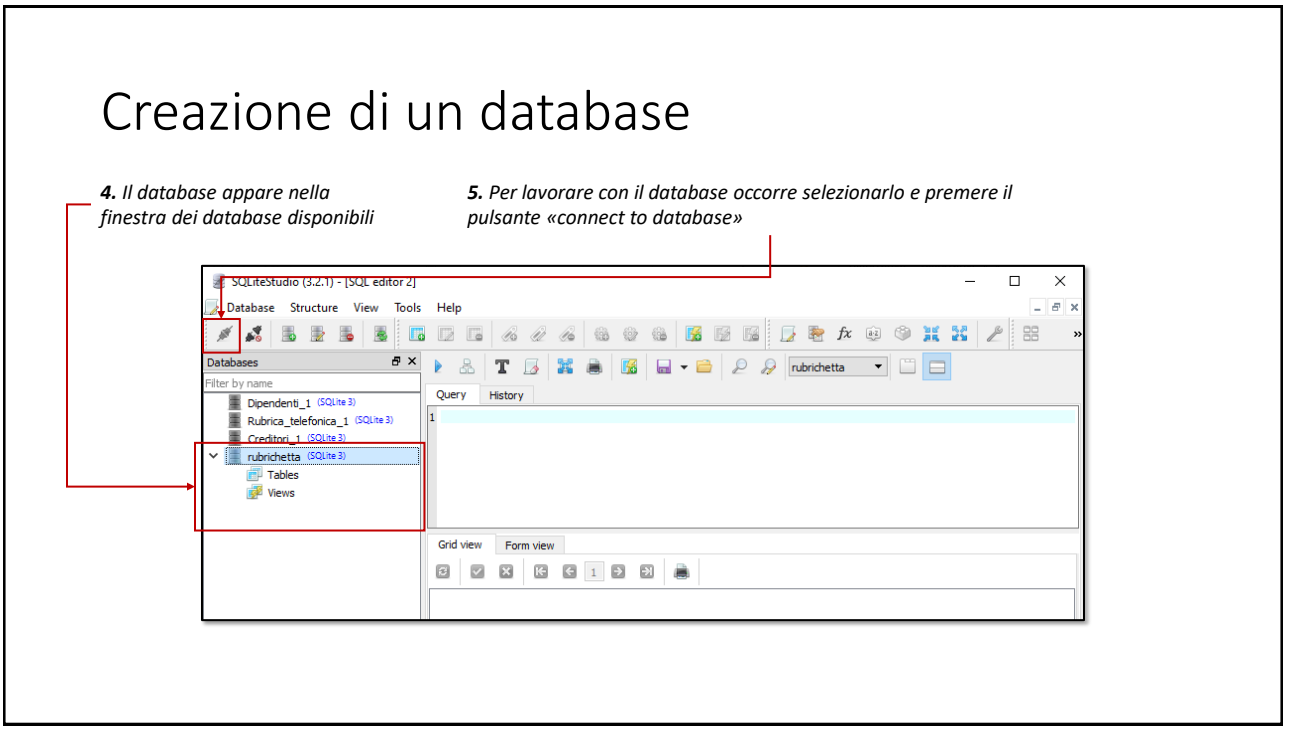

25

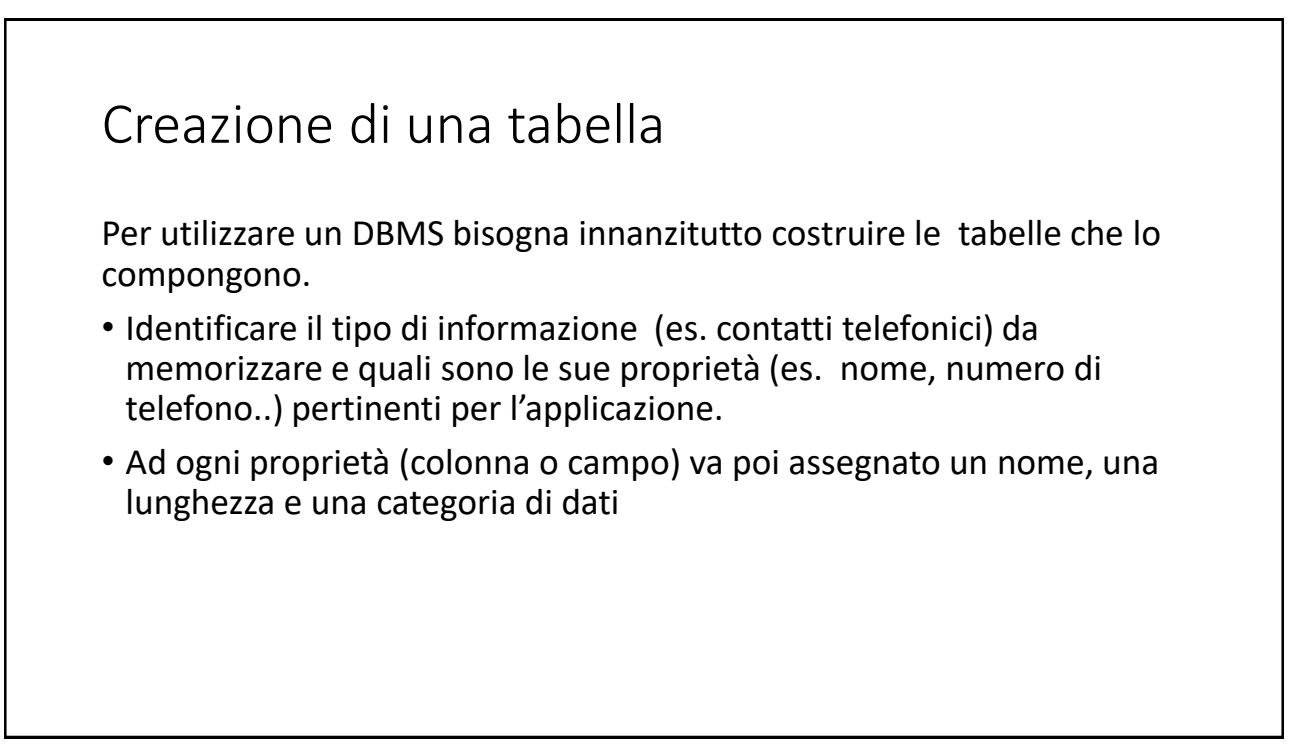

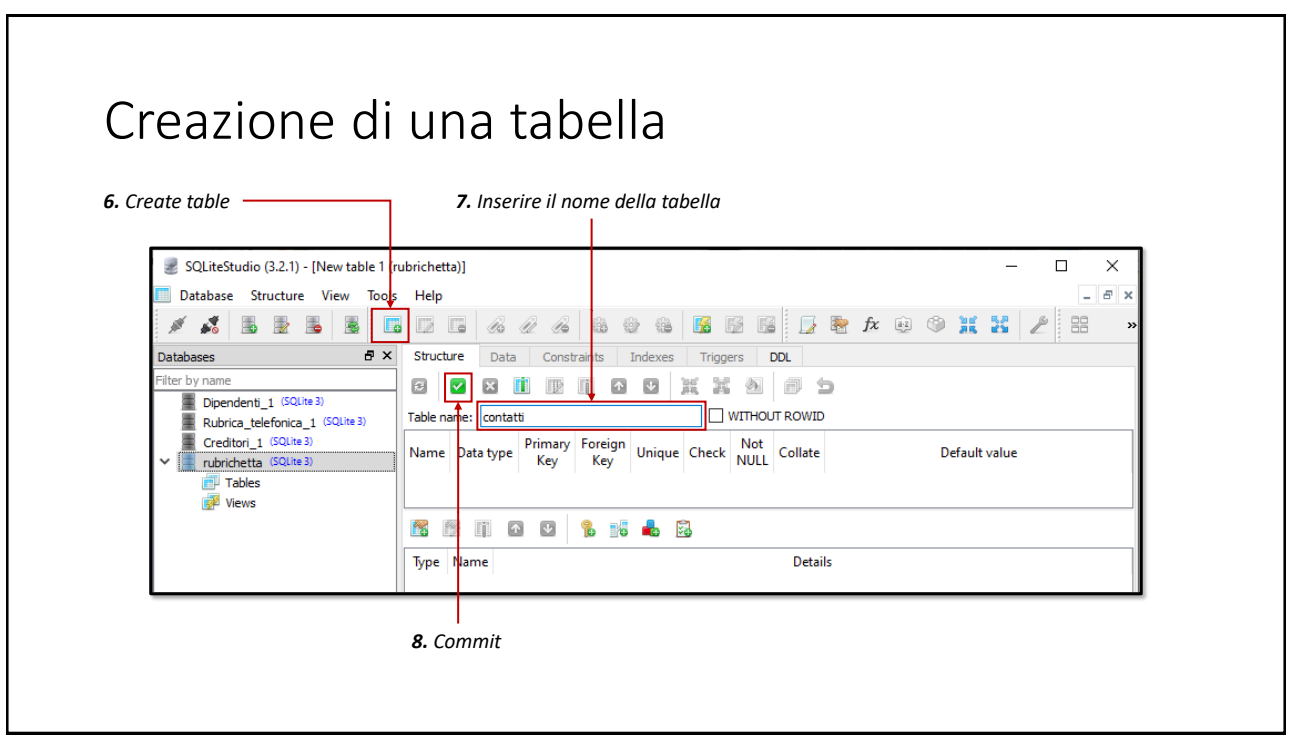

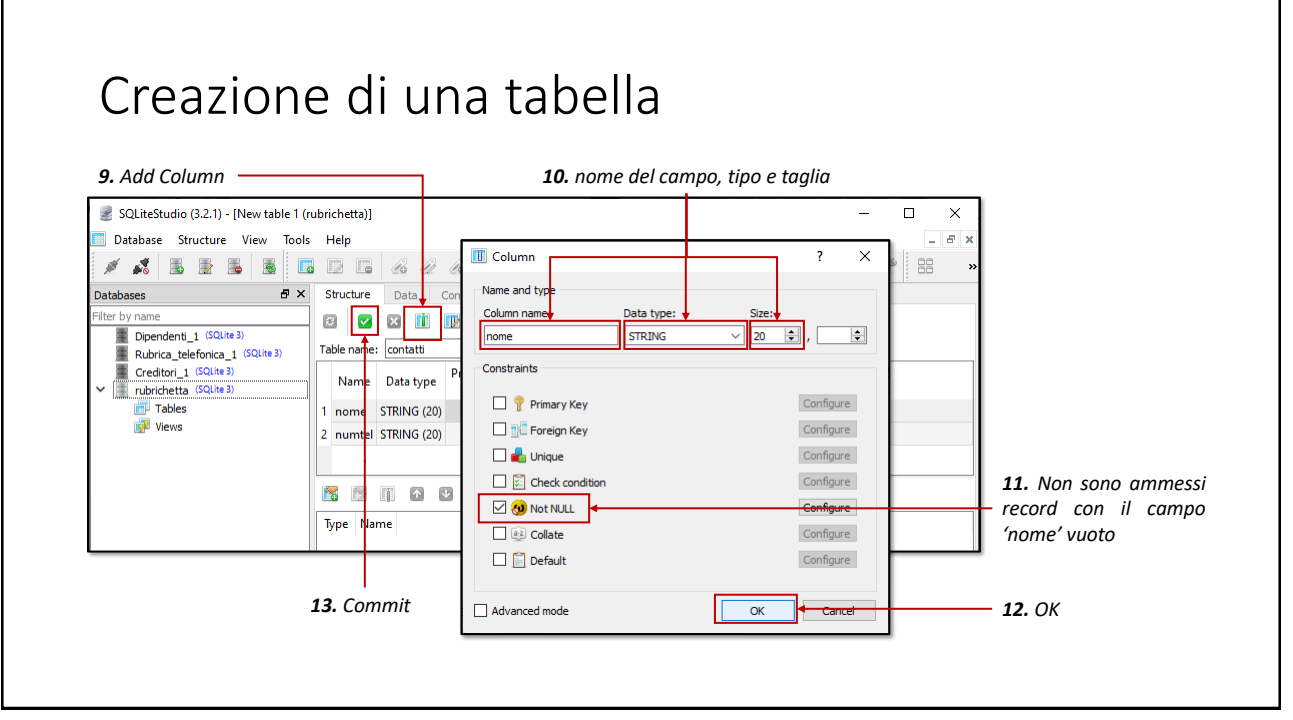

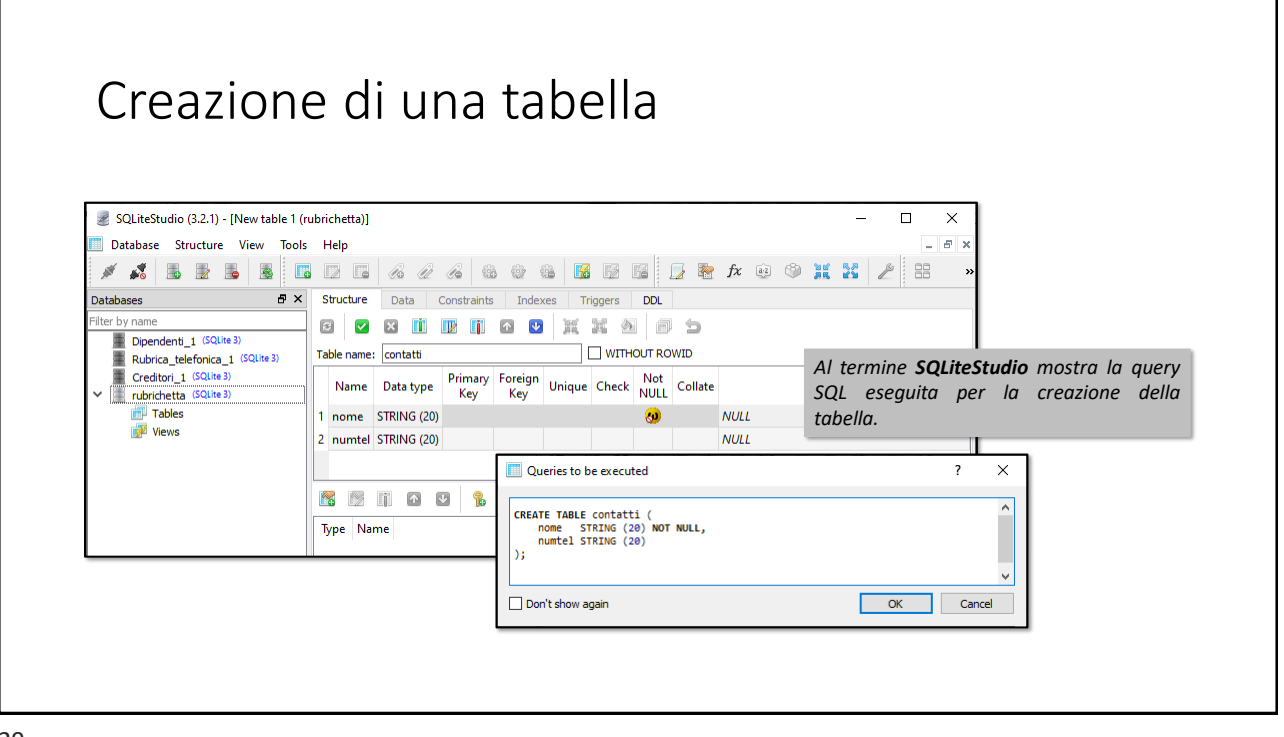

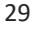

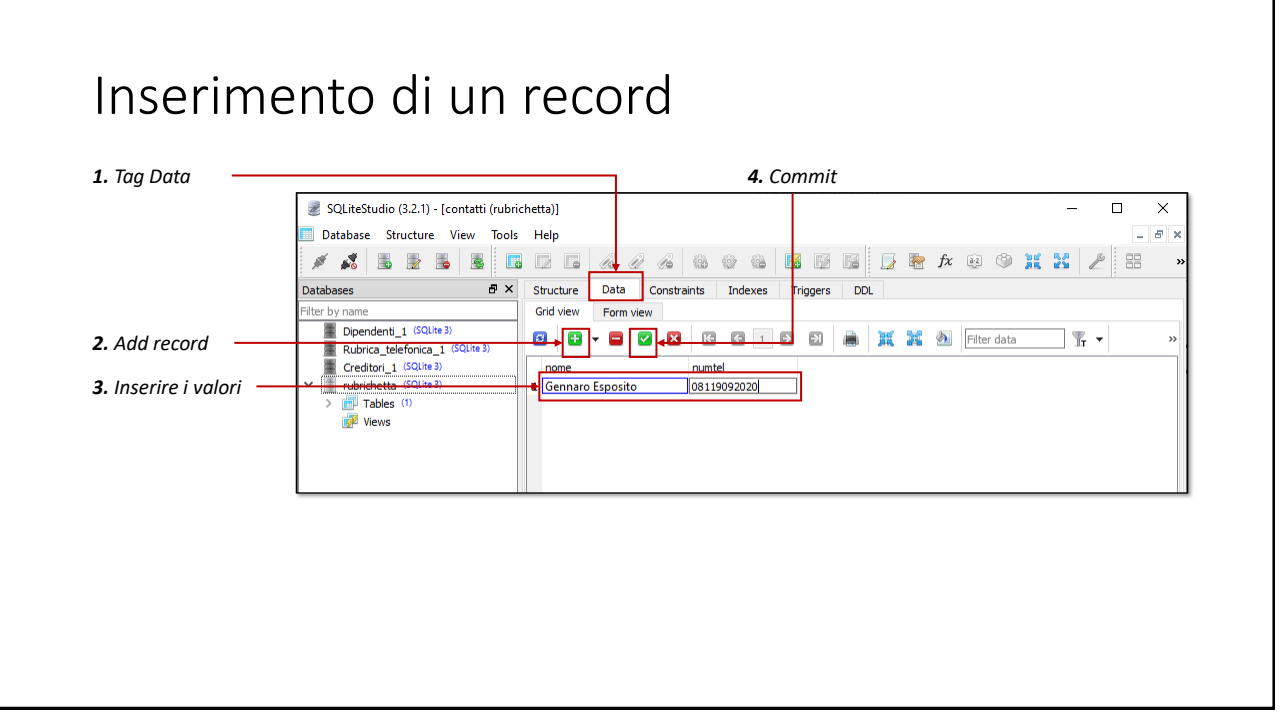

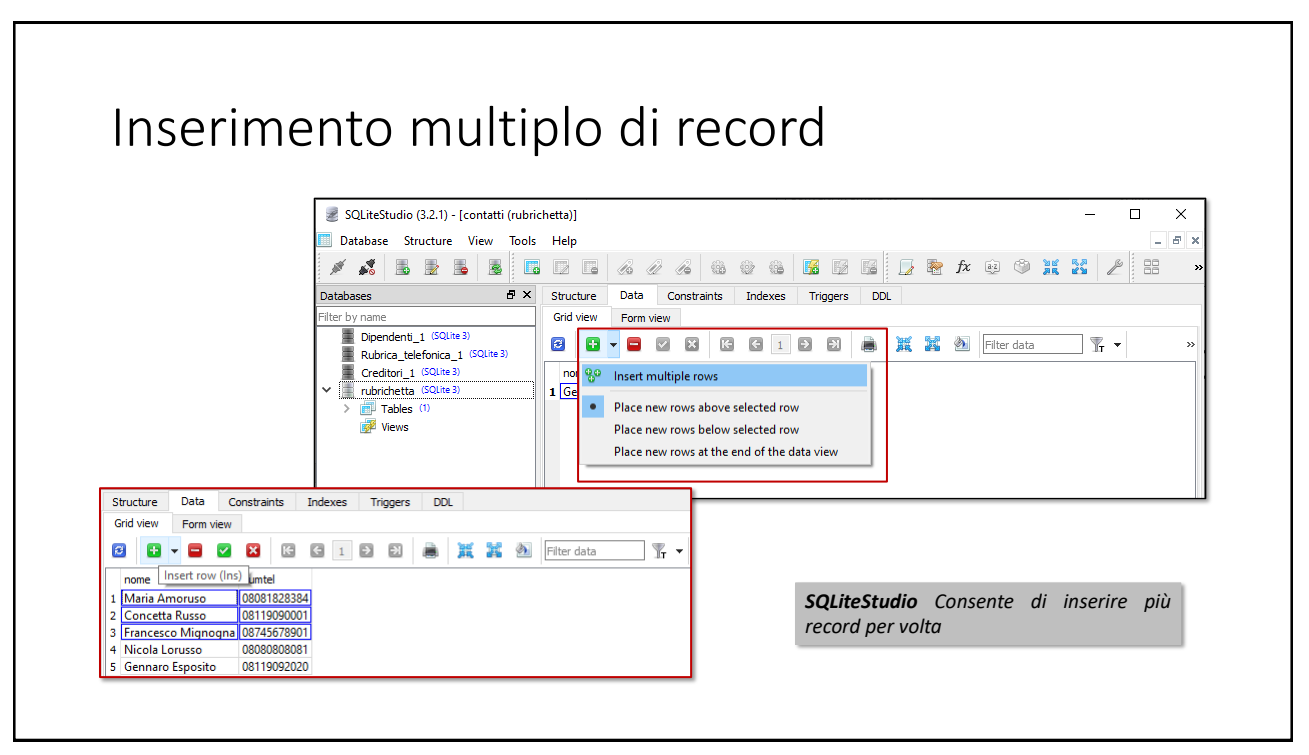

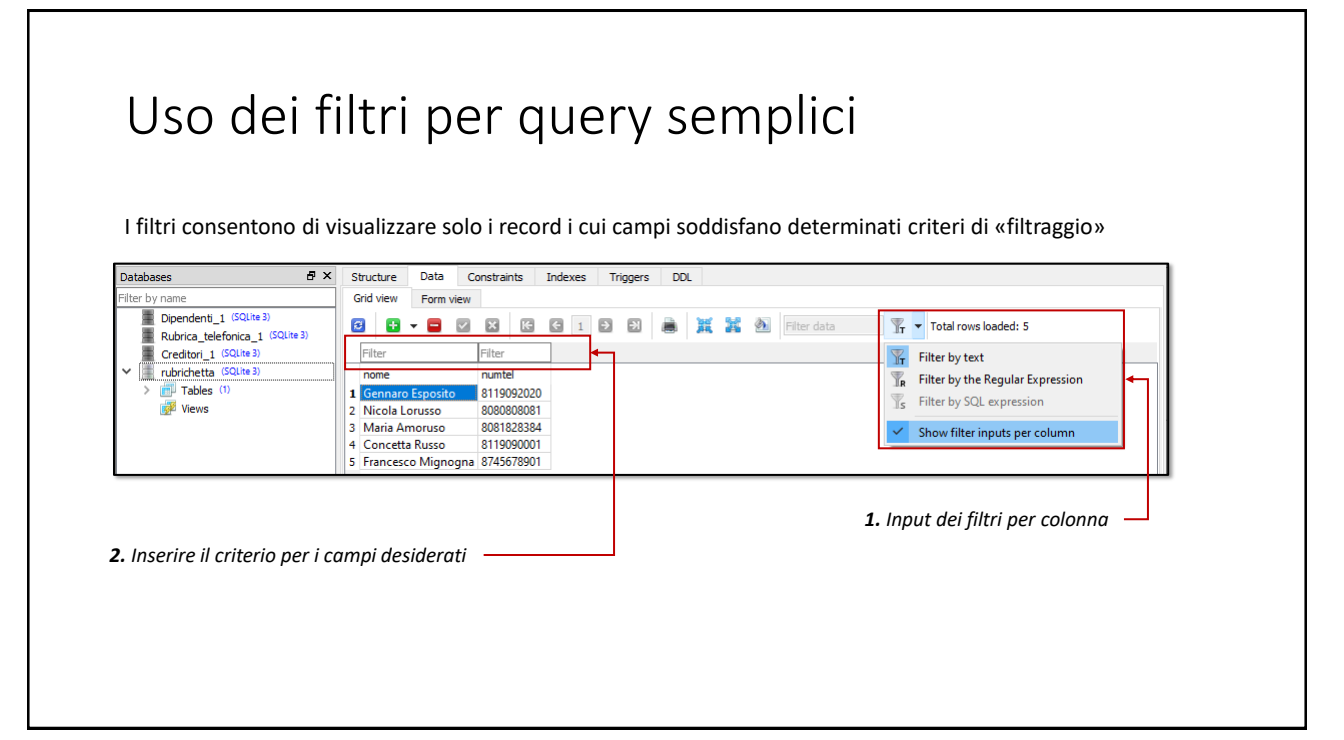

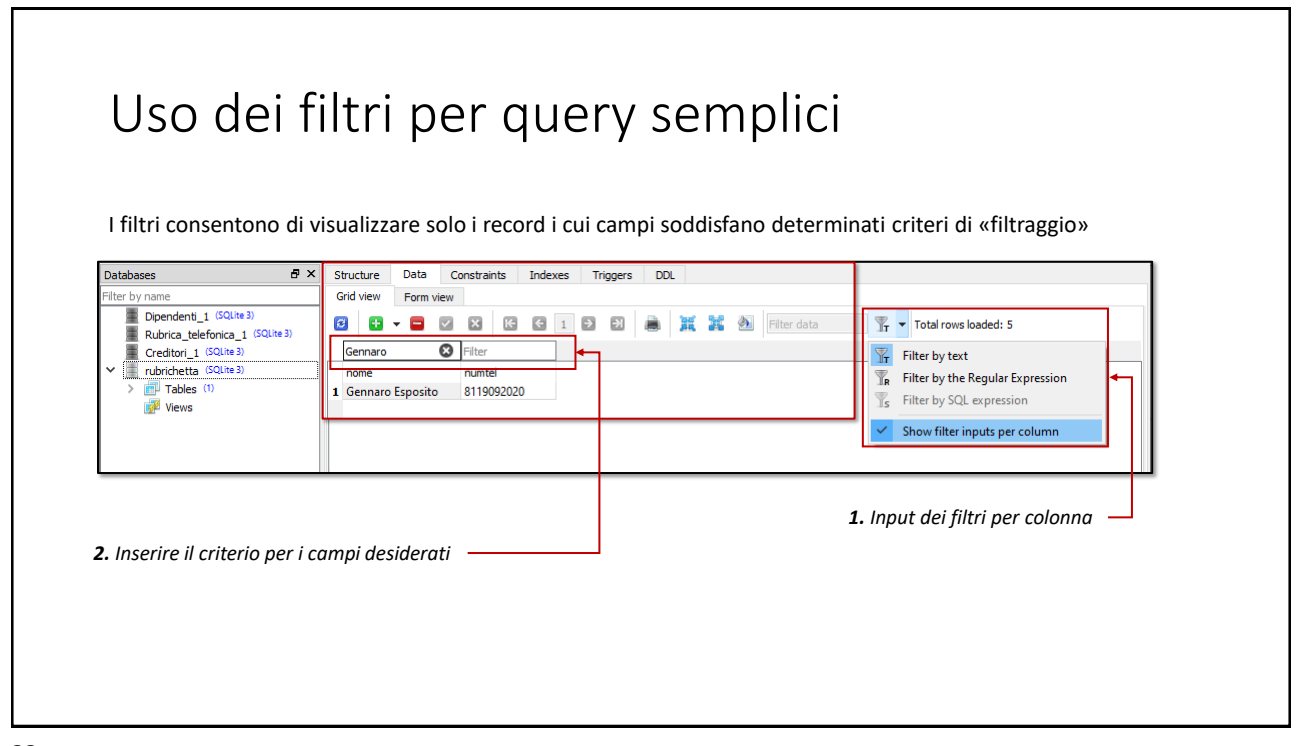

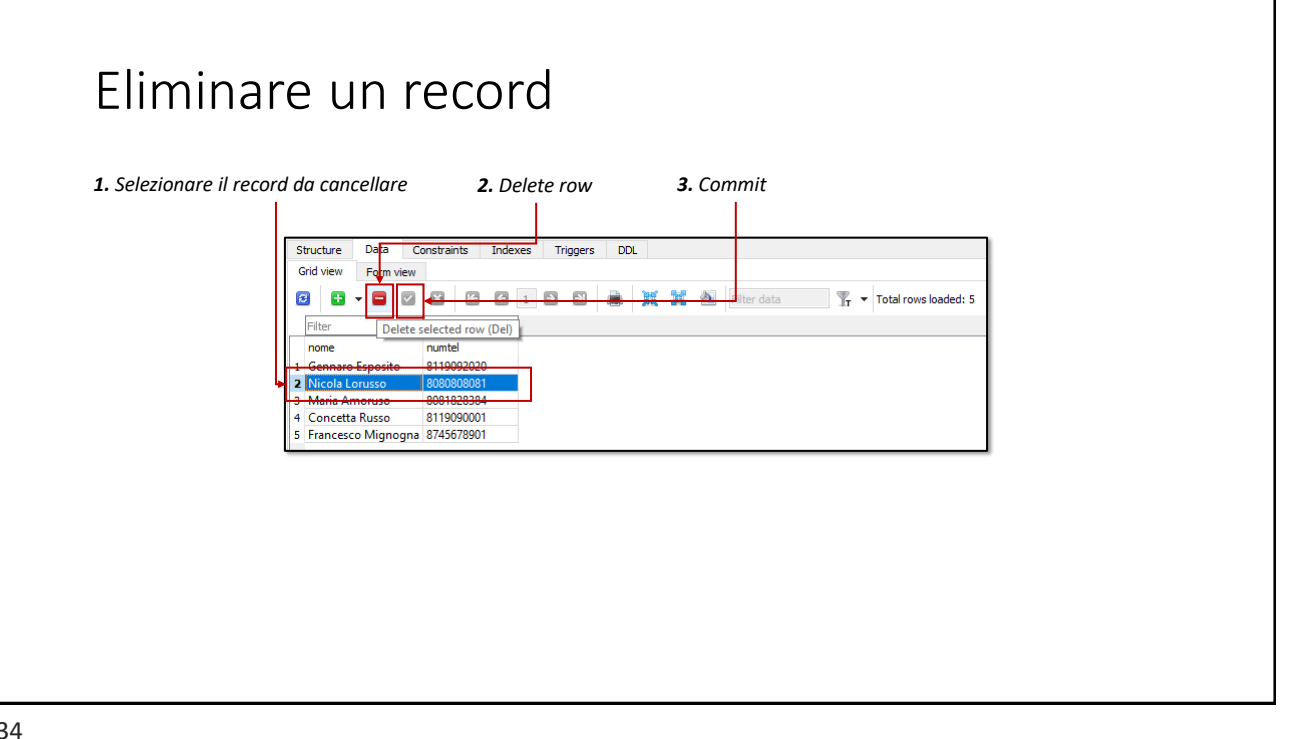

#### Mappe

*Per lo studio e l'approfondimento degli argomenti trattati*

35

## Mappe **[Idb]** Cap. 13: tutto, tralasciando gli esempi in Microsoft Access **[Sli]** Le slides della lezione forniscono esempi dettagliati dell'utilizzo del linguaggio SQL, con riferimento a database d'esempio forniti con il materiale didattico. **[misc]** Il W3 consortium ([W3C](https://www.w3.org/)), fornisce una accurata documentazione sul linguaggio SQL corredata da numerosi esempi ed esercizi online. <https://www.w3schools.com/sql/>

#### Mappe

**[misc]** L'applicazione SQLiteStudio è disponibile al seguente URL:

<https://sqlitestudio.pl/>

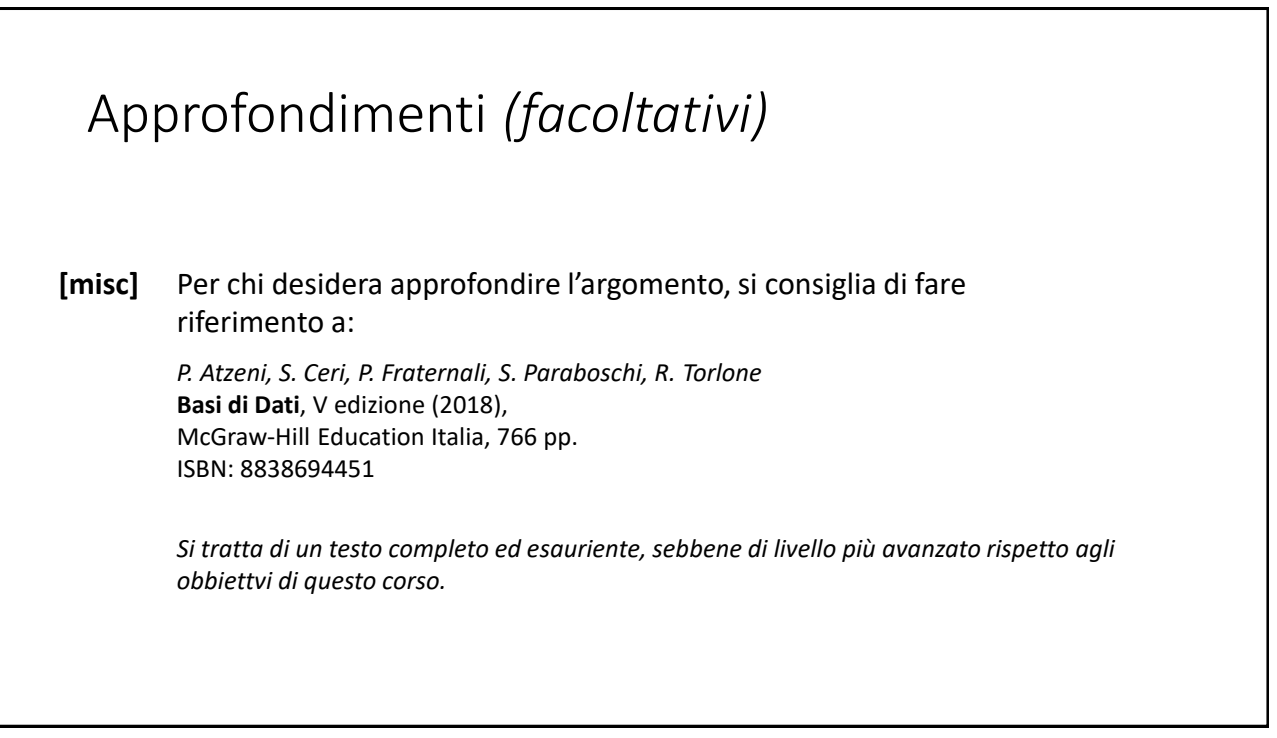

### Approfondimenti *(facoltativi)*

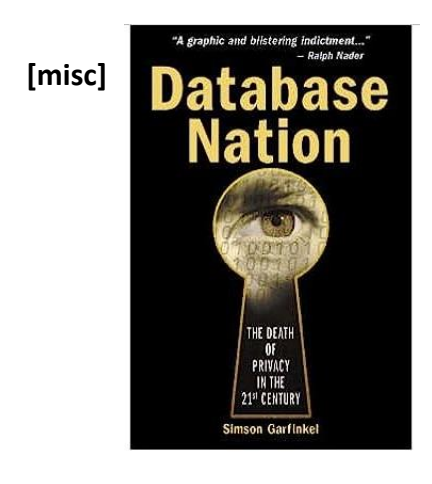

#### *Simson Garfinkel,* **Database Nation** O'Reilly, USA (2000), ISBN 1-56592-653-6

*Lo sviluppo e la diffusione dei Database su Internet, ha amplificato in maniera non ancora compresa appieno la possibilità di interrogare le grandi quantità di dati personali (e potenzialmente sensibili) resi disponibili e i pericoli che ne derivano.*

*Simson Garfinkel è un autorevole ricercatore nel campo della sicurezza informatica. In questo volume anticipa, già all'inizio del secolo, i rischi connessi alla violazione della riservatezza dei dati, in termini di privacy e di libertà personale.*